# **SUCHMASCHINEN**

### Wie suche ich richtig im Internet?

Toni muss einen Aufsatz über Wölfe in Brandenburg schreiben. Samira gibt ihm Tipps, wie er besser im Internet suchen kann.

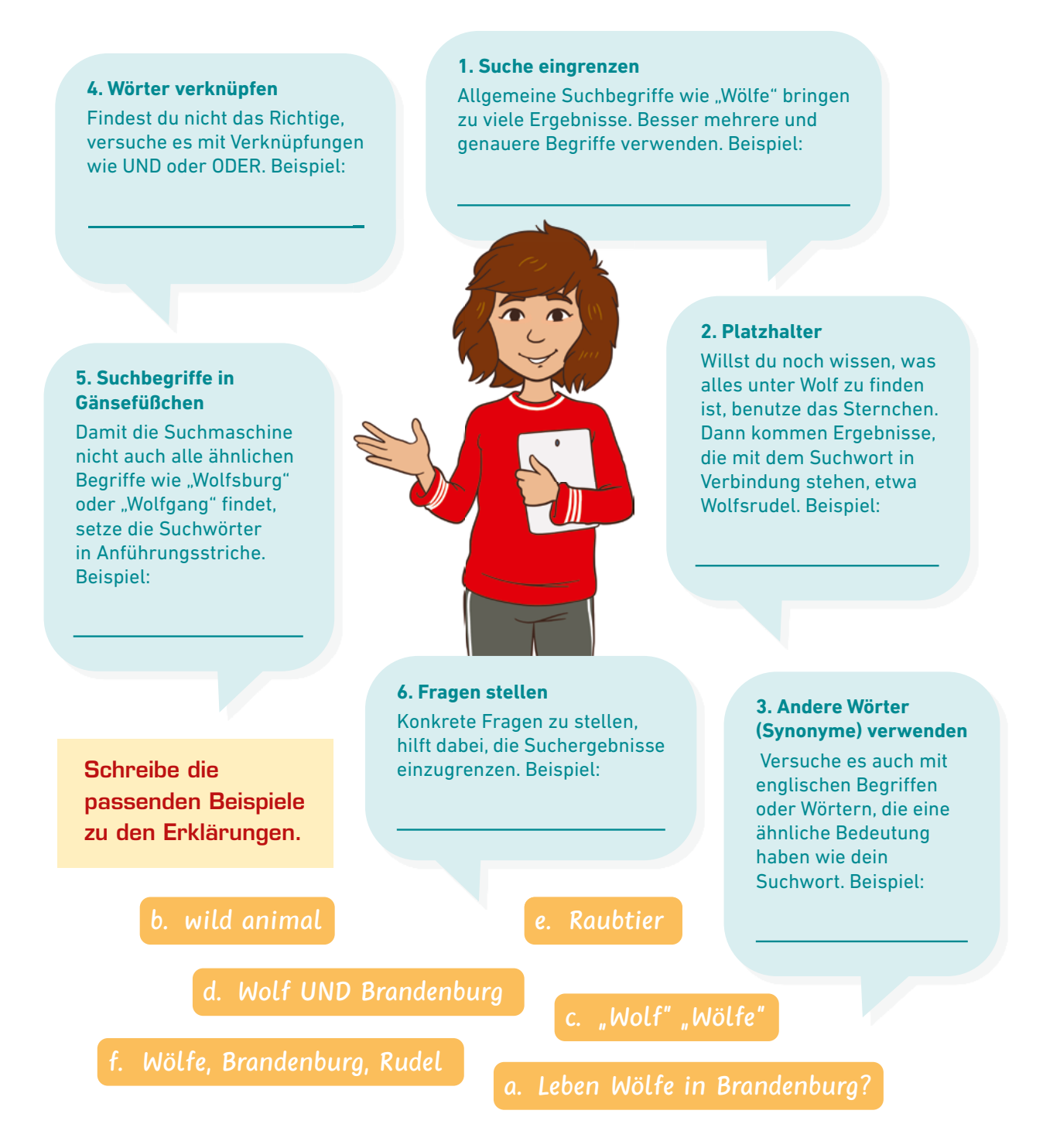

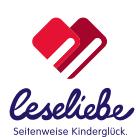

# **SUCHMASCHINEN: FAKTEN-CHECK FLIEGENDES SCHWEIN ENTDECKT!**

### FAKTEN-CHECK

Du hast einen Suchbegriff in eine Suchmaschine eingegeben und bekommst viele Webseiten als Ergebnis. Dann klicke auf die Webseiten und prüfe sie. Stelle dir bei jeder Webseite diese Fragen:

1. Hilft mir die gefundene Seite? Wird meine Frage hier beantwortet? Prüfe den Text, indem du die ersten Zeilen liest oder den ganzen Text überfliegst.

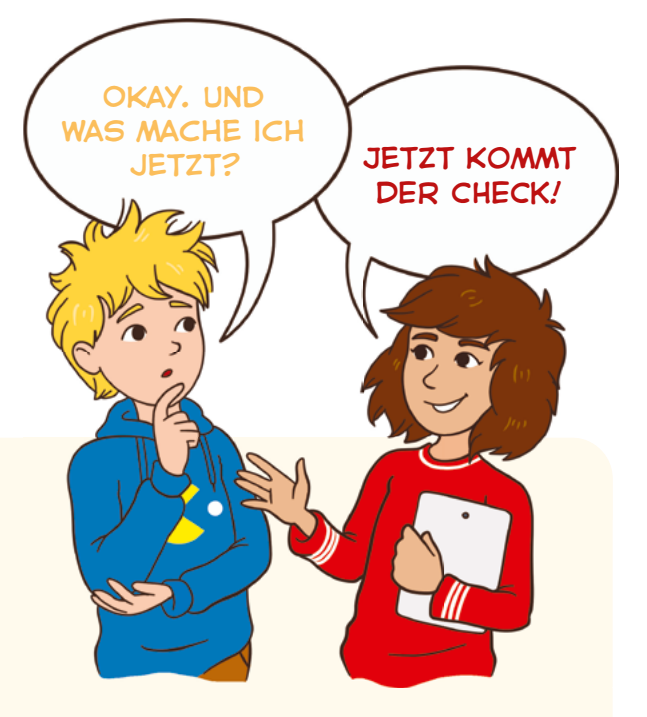

- 2. Kann ich der Information glauben? Prüfe die Art der Webseite. Wenn du etwas über eine bestimmte Schokoladenmarke herausfinden möchtest, dann weiß der Hersteller der Schokolade mehr als ein Autounternehmen.
- 3. Von wem stammt die Information? Ist die Person, die den Text geschrieben hat, eine Fachkraft? Prüfe den Autor oder die Autorin des Textes.
- 4. Wann wurde der Text hochgeladen? Ist er aktuell oder veraltet? Prüfe das Datum der Erstellung.
- 5. Besteht der Text aus Fakten, oder hat jemand seine persönliche Meinung aufgeschrieben? Prüfe den Inhalt des Textes. Findest du Formulierungen wie "ich denke", "ich finde", "mir gefällt" und ähnliche, dann schreibt jemand von der eigenen Meinung.
- 6. Sei nicht zu schnell mit den ersten Informationen zufrieden! Vergleiche immer mehrere Ergebnisse.

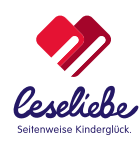

## **SUCHMASCHINEN: FAKTEN-CHECK**

Toni erzählt Samira, dass Schokolade gesund ist. Samira fragt sich, ob das stimmt. Zu Hause gibt sie die Frage gleich in die Suchmaschine ein: Ist Schokolade gesund?

Hier siehst du zwei Ergebnisse ihrer Suche. Welchen der beiden Webseiten kann Samira eher glauben? Und wieso? Guck dir die Tipps zum Fakten-Check auf der vorherigen Seite noch einmal an.

**Apothekar.de**

#### Schokolade soll Zusatzstoffe haben, die gut für das Herz sind. **Dürfen wir also so viel Schokolade essen, wie wir möchten?**

Von Dr. Maxine Müller, 20.01.2023

Wissenschaftler haben getestet, ob es gesund ist, eine Tafel Schokolade am Tag zu essen. Bei einer Studie konnten positive Effekte für Herz und Kreislauf festgestellt werden. Zu viel Schokolade ist trotzdem nicht gesund, denn die süße Speise enthält viel Fett und Zucker. Essen Sie zu jeder Mahlzeit eine Tafel Schokolade, so wiegen Sie nach zwei Wochen ein Kilogramm mehr.

Aber wieso wird dann davon geredet, dass Schokolade gesund ist? Flavanole machen die Blutgefäße elastischer und senken den Blutdruck leicht. Vor allem in dunkler Schokolade stecken diese Stoffe. In Milchschokolade kommen Flavanole fast gar nicht vor.

### **Hannis SCHOKOLIEBE**

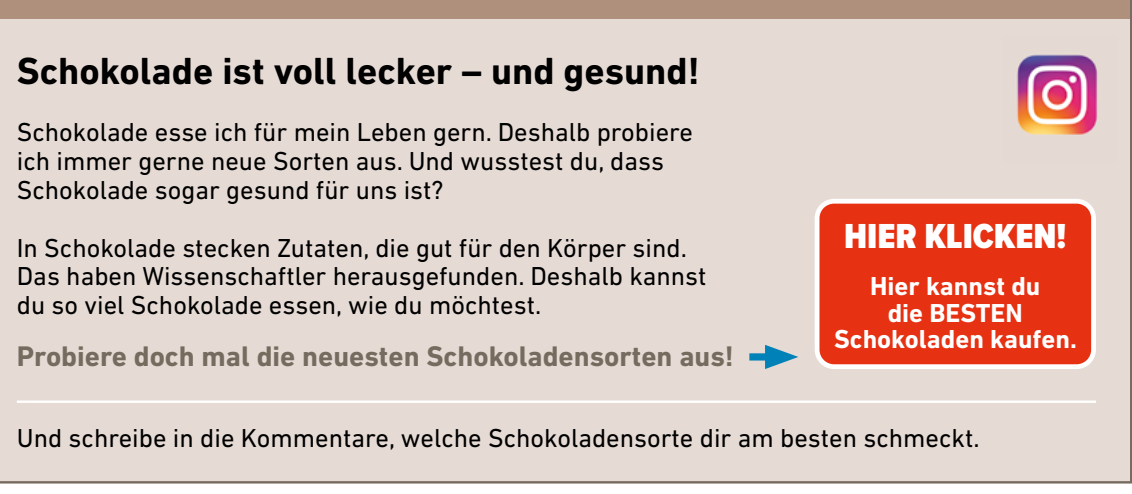

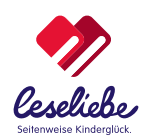

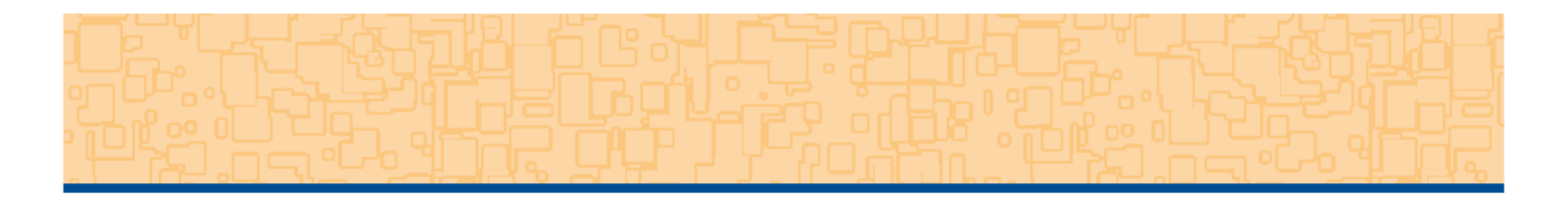

- 1. Welcher Webseite kann Samira eher glauben?
- **Apothekar.de Hannis SCHOKOLIEBE**

#### 2. Warum soll sie dieser Webseite glauben?

- **Auf der Webseite stehen ausführliche Informationen zu dem Thema.**
- **Der Name des Autors oder der Autorin wird angegeben.**
- **Autorin oder Autor hat fachliches Wissen.**
- **Der Artikel oder Blogbeitrag wurde vor Kurzem veröffentlicht.**
- **Der Text ist lustig geschrieben.**
- **Der Autor oder die Autorin schreibt über die eigene Meinung.**
- **Es gibt passende Werbung.**
- **Die Webseite hat einen tollen Namen.**
- 3. Welcher Webseite sollte Samira nicht glauben?
- **Apothekar.de Hannis SCHOKOLIEBE**
- 4. Warum soll sie dieser Webseite nicht glauben?
- **Auf der Webseite stehen ausführliche Informationen zu dem Thema.**
- **Der Name des Autors oder der Autorin wird angegeben.**
- **Autorin oder Autor hat fachliches Wissen.**
- **Der Artikel oder Blogbeitrag wurde vor Kurzem veröffentlicht.**
- **Der Text ist lustig geschrieben.**
- **Der Autor oder die Autorin schreibt über die eigene Meinung.**
- **Es gibt passende Werbung.**
- **Die Webseite hat einen tollen Namen.**
- 5. Was sollte Samira in jedem Fall tun?

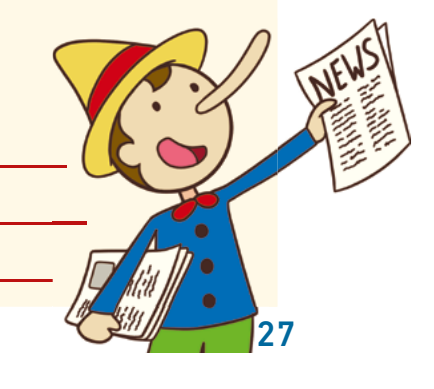

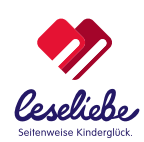